# **Manuscript Guidelines for International Journal of Advanced Research and Innovations(size 20)**

**First-Name Last-Name<sup>1</sup> , First-Name Last-Name<sup>2</sup> and First-Name Last-Name3 (11 pt BOLD)**

 $<sup>1</sup>$  Affiliation (10 pt)</sup>

 $^{\rm 2}$  Affiliation

<sup>3</sup> Affiliation

#### **ABSTRACT (10 pt)**

(10 pt)The abstract should be the content of the paper. Try to keep the abstract below 75 to 150 words. . Define all symbols used in the abstract. Do not cite references in the abstract. Don't use all caps for research paper title. Papers not made according these guidelines will not be published even paper accepted for publication.

*Keywords:* **Minimum 5 keywords are mandatory. Keywords should closely reflect the concept .**

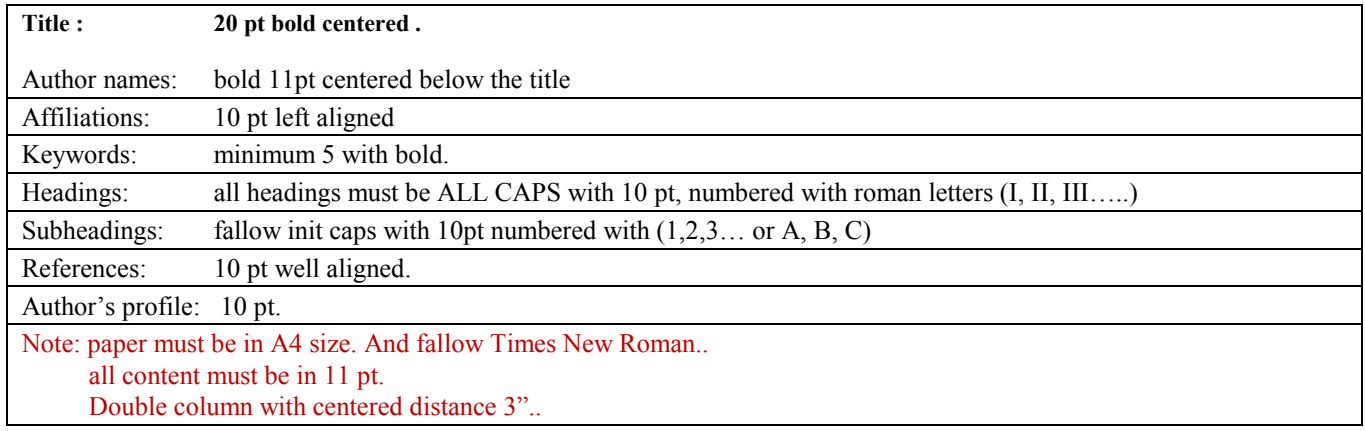

# **1. INTRODUCTION**

**(11 pt)** The text must be in English. All printed material, including text, illustrations, and charts, must be kept within a print area of 6-1/2 inches (16.51 cm) wide by 8-7/8 inches (22.51 cm) high. Do not write or print anything outside the print area. This document is set in 10-point Times New Roman. All *text* must be in a double-column format (special cases use single column ). Columns are to be 3-1/16 inches (7.85 cm) wide, we suggest the use of condensed line spacing rather than smaller point sizes. Some technical formatting software print mathematical formulas in italic type, with subscripts and superscripts in a slightly smaller font size. This is acceptable.

All diagrams must in word format. With fig no.s and alignment (if copy the printed one mention the reference )

#### **2. HEADINGS**

Major headings are to be column centered in a bold font without underline. They need be numbered with roman letters(I,II,III….) "2. Headings and Footnotes" at the top of this paragraph is a major heading, "I. Introduction", should be Times 10-point boldface, capitalized, flush left, with one blank line before, and one blank line after.

1 Subheadings

Subheadings should be as the above heading "2.1 Subheadings". They should start at the left-hand margin on a separate line.

The top of this paragraph illustrates a sub-subheading.

**Title:** The title should be centered across the top of the first page and should have a distinctive font of 18 points Times New Roman. It should be in a bold font and in lower case with initial capitals.

**Authors' Names and Addresses:** The authors' names and addresses should be below the title. These lines should be 10 points Times New Roman.

2.1 Footnotes

Footnotes should be typed in singled-line spacing at the bottom of the page and column where it is cited. Footnotes should be rare. Use Times 8-point type, single-spaced. To help your readers, avoid using footnotes altogether and include necessary peripheral observations in the text

# **3. Tables, Figures and Equations**

#### 3.1 Tables and Figures

To insert "Tables" or "Figures", please paste the data as stated below. should be 10-point boldface Helvetica (or a similar sans-serif font). Callouts should be 9-point non-boldface Helvetica. Initially capitalize only the first word of each figure caption and table title. Figures and tables must be numbered separately. For example: "Figure 1. Database contexts", "Table 1. Input data". Figure captions are to be centered *below* the figures. Table titles are to be centered *above* the tables.

All tables and figures must be given sequential numbers  $(1, 2, 3, \text{ etc.})$  and have a caption placed below the figure "*FigCaption*"or above the table "*FigTalbe*" being described, using 8pt font with centered location.

# 3.2 Equations

They should be numbered consecutively throughout the text. Equation numbers should be enclosed in parentheses and flushed right. Equations should be referred to as Eq.  $(X)$  in the text where X is the equation number. In multiple-line equations, the number should be given on the last line.

$$
y_i(N) = \sum_{n=0}^{\infty} w_n(N) b_n(N)
$$
  
= 
$$
\sum_{n=0}^{\infty} b_n^*(N) r_i(N) \cdot b_n(N)
$$
 (1)

## **4. Conclusions**

The better your paper looks, the better the Journal looks.

### **Appendix**

Appendixes, if needed, appear before the acknowledgment.

### **Acknowledgments**

Insert acknowledgment, if any. The preferred spelling of the word "acknowledgment" in American English is without an "e" after the "g." Use the singular heading even if you have many acknowledgments. Avoid expressions such as "One of us (S.B.A.) would like to thank ... ." Instead, write "F. A. Author thanks ... ." Sponsor and financial support acknowledgments are also placed here.

# **References(10 pt**

[1] A. A. Name, and B. B. Name, Book Title, Place: Press, Year.

- [2] A. Name, and B. Name, "Journal Paper Title", Journal Name, Vol. X, No. X, Year, pp. xxx-xxx.
- [3] A. Name, "Dissertation Title", M.S.(or Ph.D.) thesis, Department, University, City, Country, Year.
- [4] A. A. Name, "Conference Paper Title", in Conference Name, Year, Vol. x, pp. xxx-xxx.
- [5] R. Bellman. Dynamic Programming. Princeton University Press, 1957.
- [6] A. Blake and M. Isard. Active Contours. Springer, 1998.
- [7] G.J. Borse. Numerical Methods with Matlab. PWS, 1997.
- [8] J.P Boyd. Chebyshev and Fouirer Spectral Methods. Springer, 1985.
- [9] W. Cheney and D. Kincaid. Numerical Mathematics and Computing. Brook-s/Cole, 1985.
- [10] J.H. Chuang. Potential-Based Approach for Shape Matching and Recognition. Pattern Recognition, 29:463-470, 1996.
- [11] P.G. Ciarlet and J.L. Lions. Handbook of Numerical Analysis, Volume 5. El-sevier, 1997.
- [12] L.D. Cohen. NOTE On Active Contour Models and Balloons. Computer Vision and Image Processing: Image Understanding, 53:211-218, March 1991.

Biographies should be limited to one paragraph with availability an image

**First Author** 

**Second Author**

**Third Author**